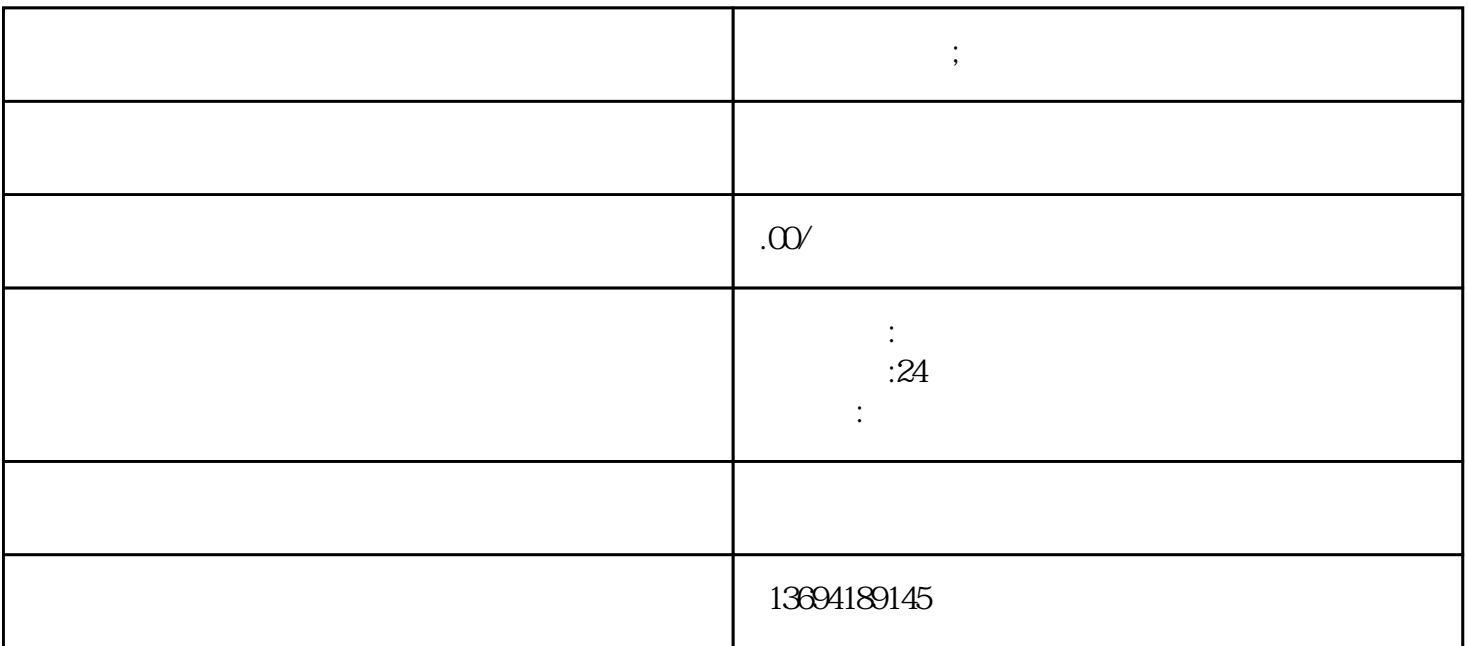

**微信投票带图;微信投票怎么发起图片投票**

bukehuoque

bukehuoque

 $2<sub>l</sub>$ 

 $\alpha$  and  $\beta$  satisfy  $\beta$  satisfy  $\beta$  satisfy  $\beta$  satisfy  $\beta$  satisfy  $\beta$  satisfy  $\beta$  satisfy  $\beta$ 

 $\frac{a}{\sqrt{a}}$ 

 $\kappa$ 

 $\mathcal{R}$  and the state of the state of  $\mathcal{R}$